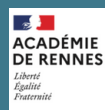

## **MEMENTO TOUTATICE**

**Des applicat ions au services des équipes enseignantes**

*Retrouvez ce document sur [Pédagogie 35](https://www.toutatice.fr/portail/share/abLzjB) dans votre environnement Toutatice.*

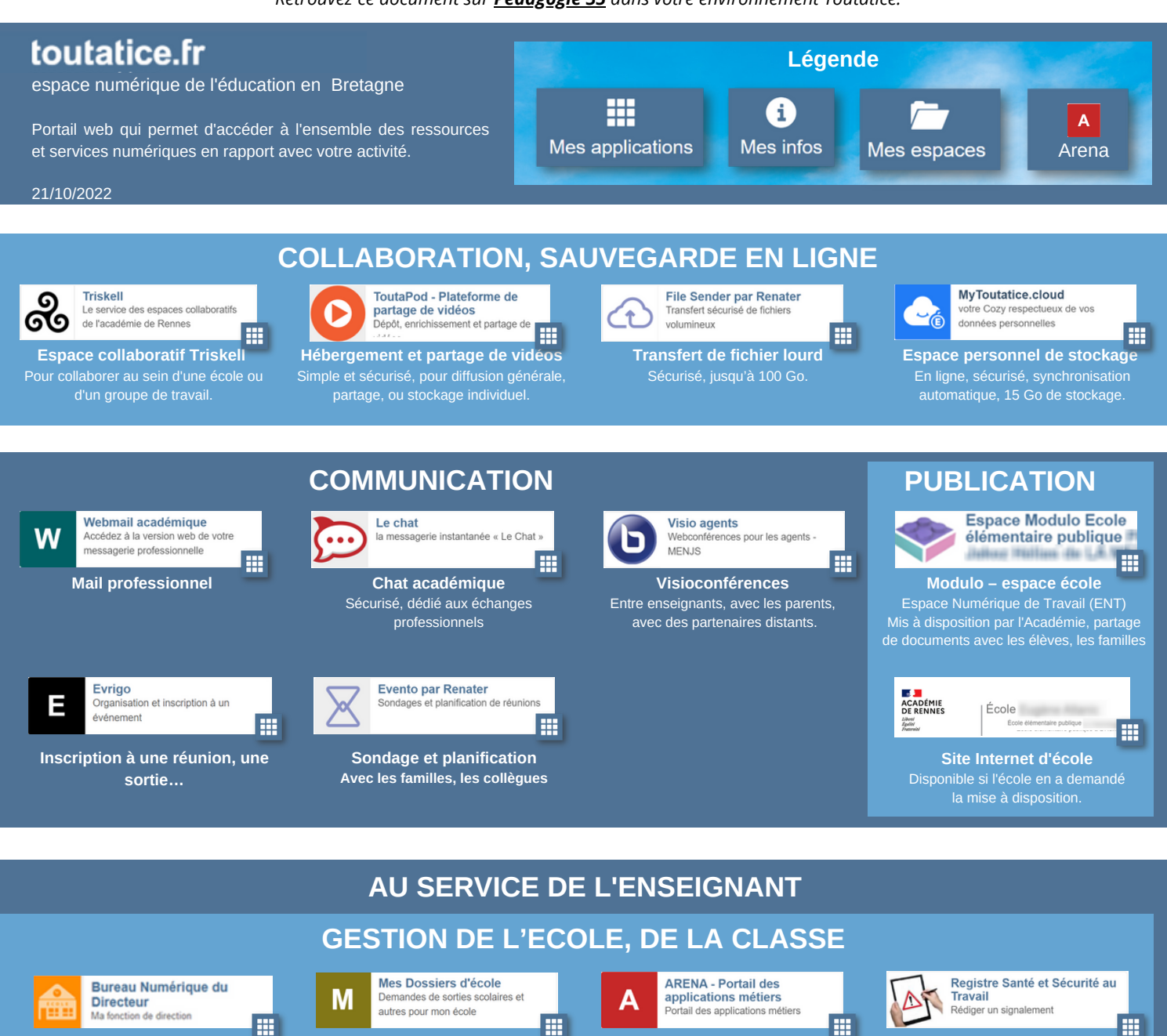

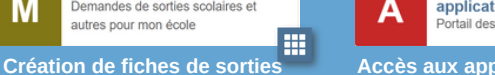

**Accès aux applications métiers** ONDE, LSU, AFFELNET, faits établissements, Iprof, Ecole et cinéma, ADAGE, GAIA, APAE, Educonnect, LPI…

**Rédiger un signalement** sur ses conditions de travail

M@gistère m@gistère, doma direct à l'académie de Renne 噩

**Espace direction d'école** Sécurité, sorties, projet d'école…

**Plateforme de de formation** dédiée aux formations départementales

**Ressources départementales** (français, mathématiques, numérique, ...)

Pédagogie 35

Fenano n

**E**<br>ACADÉMIE<br>DE RENNES

in

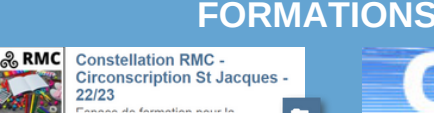

**Mes Triskell** Espace collaboratif

pour sa classe

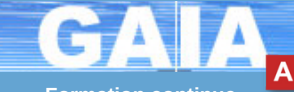

**Formation continue** Consultation et inscription au plan de

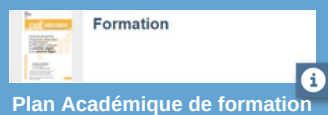

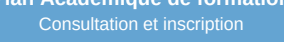

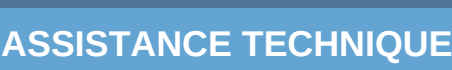

e sur la page d'ac Toutatice avant con

**Informations sur les perturbations des services académiques** <https://meteo-du-numerique.ac-rennes.fr/>

**Ressources nationales** proposées par le MENJS

professionnels de l'éducation

épuscol

❶

## **RESSOURCES PÉDAGOGIQUES** Eduscol Informer et accompagner les

 $\bullet$ 

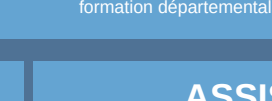

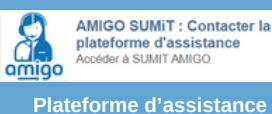

**technique**

噩

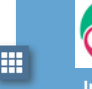

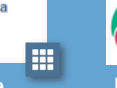

 $\odot$ B

**Météo du numérique**